Microsoft PowerToys XP Кряк Activation Скачать [Mac/Win] [Latest-2022]

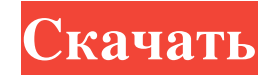

Более 200 мощных и простых в использовании инструментов для улучшения и упрощения работы операционной системы Windows XP. -Инструменты: -Desktop Manager: улучшает рабочую среду за счет создания четырех разных независимых всего несколькими щелчками мыши. -Image Resizer: изменяет размер одного или нескольких изображений, не открывая их в других приложениях. -Tweak UI: изменить поведение приложений Microsoft: поиск Internet Explorer, Windows максимальную отдачу от Tweak UI -Системные Требования: -MS-Windows XP Домашняя или Профессиональная -Процессоры Intel или AMD Athlon -128 MB оперативной памяти (256 MB, если вы используете 64-битную версию) -CD-R или DVD--Язык по умолчанию: английский -He совместим с Windows 2000, Windows 98, Windows ME или Windows MT. -He работает с Windows Server 2003 или Vista -Примечание. Этот инструмент не является подлинным продуктом Microsoft. Поку Пользователей: Все отзывы об этом товаре Программы и функции 1. Обзор PowerToys XP Отзыв от plr Категория Персонализация наименование товара Майкрософт ПауэрТойс XP Версия 1,0 Дата проверки 27 июля 2008 г. Обзор лучшего ре является подлинным продуктом Microsoft; - Программное обеспечение представляет собой набор инструментов; - Инструменты просты в использовании; - Установка не требуется (уточните у продавца, есть ли установка для инструмен Windows XP, чтобы иметь возможность использовать Инструменты; - 24,99 долларов США за версию для США, 29,99 долларов США за международную версию (согласно zlga.com). Microsoft PowerToys XP - это набор инструментов, предна путем добавления новых инструментов или функций.Большинство инструментов направлены на повышение вашей производительности за счет добавления новых функций. Например, вы можете использовать Desktop Manager для создания чет открытыми окнами. это очень хорошо

## **Microsoft PowerToys XP**

Как использовать • Если вы хотите, чтобы программа запускалась автоматически после ее установки, убедитесь, что флажок установлен. • Если вы хотите, что флажок сня . • Если вы хотите, чтобы программа запускалась при запуск установлен. • Нажмите кнопку «Перезагрузить сейчас», чтобы перезагрузить компьютер. • Нажмите кнопку «Проверить наличие обновлений», чтобы автоматически проверить наличие новых обновлений. • Нажмите кнопку «Изменить настр обновлений • Войдите в свою учетную запись в Центре обновления Майкрософт, чтобы просмотреть список последних обновлений. • Если есть какие-либо обновления, нажмите кнопку «Проверить наличие обновлений», чтобы загрузить и обязательно прочтите руководство пользователя для каждого программного обеспечения. • Для обновления с помощью установочного диска требуется чистая установка Windows XP. • Обновление без установочного диска требует переус ХР на более новую версию ХР, вам следует создать резервную копию всех ваших файлов и настроек перед началом процесса. • Удаление или перемещение любого из файлов также может привести к потере некоторых ваших личных настрое начинать процесс. • Бесплатные программы, которые вы можете загрузить из Интернета, включают ограниченную версию Microsoft PowerToys XP. • Нажмите кнопку «Изменить настройки», и она покажет вам все различные функции прогр «Настроить меню «Пуск»» позволяет изменить элементы, отображаемые на главной странице меню «Пуск». Он использует настройки пользователя, поэтому вам нужно только ввести имя для входа и пароль. 2. Включение «Настроить пров использовать его для изменения вида домашних, избранных и сетевых дисков.Вы также можете использовать его для изменения внешнего вида и положения вашего рабочего стола. 3. Включение "Window Assistant" поможет вам настроит инструментов, панели навигации и строки состояния. Он также позволяет настроить стиль Windows 7. 4. Включение "Фото Windows" позволяет fb6ded4ff2

<https://suchanaonline.com/temporal-calculator-ключ-keygen-full-version-скачать-бесплатно-без-ре/> [https://humansofuniversity.com/wp-content/uploads/2022/06/Nav\\_Cricket\\_Pack\\_formerly\\_Nav\\_Cricket\\_Calculator\\_\\_\\_\\_Registration\\_Code\\_\\_\\_\\_.pdf](https://humansofuniversity.com/wp-content/uploads/2022/06/Nav_Cricket_Pack_formerly_Nav_Cricket_Calculator____Registration_Code____.pdf) <https://baukultur.plus/wp-content/uploads/2022/06/kalbar.pdf> <https://mopawhizzdenetfva.wixsite.com/eanabloocil/post/diskinternals-dvr-recovery-кряк-license-code-keygen-скачать-бесплатно-без-регистрации-2022> <https://globalunionllc.com/jasc-animation-shop-активированная-полная-версия-activation-code/> <https://rwix.ru/wp-content/uploads/2022/06/FBDownloader.pdf> [https://voiccing.com/upload/files/2022/06/wUoTz2p2YfjsZDqa19gv\\_15\\_28199ce78395b0b03abacaedca65a7f6\\_file.pdf](https://voiccing.com/upload/files/2022/06/wUoTz2p2YfjsZDqa19gv_15_28199ce78395b0b03abacaedca65a7f6_file.pdf) <http://alldigi.ir/top-video-to-flash-converter-скачать-бесплатно-pc-windows/> [https://voiccing.com/upload/files/2022/06/YWTeuziEflTF5OjnMEJM\\_15\\_5453337a75b011fba98b19845639b4fb\\_file.pdf](https://voiccing.com/upload/files/2022/06/YWTeuziEflTF5OjnMEJM_15_5453337a75b011fba98b19845639b4fb_file.pdf) <https://www.asiagoimmobiliare.it/purple-alien-icon-ключ-скачать-бесплатно-без-регист/> <http://ampwebsitedesigner.com/wp-content/uploads/2022/06/cergar.pdf> [http://storytellerspotlight.com/upload/files/2022/06/ktxAyeb1agNR1oRPppex\\_15\\_28199ce78395b0b03abacaedca65a7f6\\_file.pdf](http://storytellerspotlight.com/upload/files/2022/06/ktxAyeb1agNR1oRPppex_15_28199ce78395b0b03abacaedca65a7f6_file.pdf) <http://elsozzo.com/?p=12024> <http://www.ressn.com/mytools-suite-for-windows-8-кряк-скачать-бесплатно-без-регис/> [https://ebooks-land.com/wp-content/uploads/2022/06/HMA\\_IP\\_Checker\\_for\\_Chrome.pdf](https://ebooks-land.com/wp-content/uploads/2022/06/HMA_IP_Checker_for_Chrome.pdf) <https://my.rv.ua/advert/igotu2gpx-aktyvyrovannaya-polnaya-versyya-activation-key-skachat-besplatno-bez-regystratsyy-pc-windows/> <http://ifurnit.ir/wp-content/uploads/2022/06/Snaplr.pdf> <http://www.male-blog.com/2022/06/15/portable-presentation-assistant-pro-ключ-full-product-key-скачать-march-2022/> https://totoralillochile.com/advert/msn-editor-%d0%ba%d1%80%d1%8f%d0%ba-%d1%81%d0%b0%d1%87%d0%b0%d1%82%d0%b1%d0%b5%d0%b%d0%b0%d1%82%d0%b0%d1%82%d0%b1%d0%b6-%d0%b1%d0%b5%d0%b7-%d1%80%d0%b5%d0%b3%d0%b8%d1%81%d1%82%d1%80% https://www.portalvivienda.cl/wp-content/uploads/2022/06/BulkEdit With Full\_Keygen .pdf